## **Adobe Photoshop 7.0 Setup Free Download For Windows 8.1 64 Bit ~REPACK~**

Installing Adobe Photoshop is fairly easy and is relatively straightforward. First, you want to download a cracked version of the software from a trusted website, such as Filehippo.com. Once you've downloaded the crack, run it and follow the instructions that appear on your screen. After this, you want to locate the.exe file that Adobe Photoshop installs on your computer. You may also need to locate the cracking.exe file for the version of Photoshop you want to use. Once you have both files, open them and follow the instructions on the screen. Once the installation is complete, you should know that you now have a fully functional version of Adobe Photoshop installed on your computer.

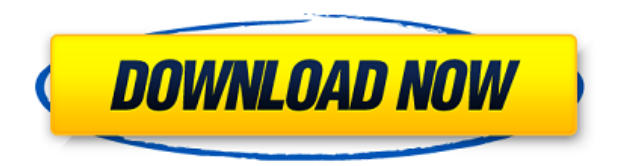

In the past, Adobe Photoshop was conceived of as a software for professionals. Anyone who wanted to get anything honestly good-looking on the web was required to use other software. In recent times, however, moving images can be a powerful force in digital communication, and a growing number of designers like you are making every pixel they create do something better than what was done before. CS 6 included an exciting crop tool that let you crop an image to creatively separate a subject from a background. For example, if you're taking an image of a person, you might choose to crop off the background behind her. The crop tool in Photoshop has changed. If you click on the once-separated subject and all the background is squeezed off into a new layer, you'll see a red outline, which shows where the original content is. As you apply edits to the subject, you can freely resize her skin without the background changing size. You can also edit content on the other layer if you decide to crop again—the original parent layer remains active. Another new feature is the Adobe Color suite. If you prefer, the software now includes components as well, allowing you to perform tasks, like adjustments and selections, with 16-color dynamic range. Adobe Photoshop CC adds additional features to the repertoire. You can easily create photo collages within the application using collages like frames. If you import the frames, you'll see the other parts of the image behind them (if there are any). You can tweak the individual frames, reposition them, and reorder them to create a cohesive image. You can then compare the collage to a single image by album.

## **Download free Adobe Photoshop CC 2015 Version 18Hacked [Mac/Win] 2023**

Adobe Photoshop Lightroom is here a digital photo organizer that provides an easy way to organize and manage your digital workflow. You can use the program as an imaging program all by itself or as an extension to your favorite editing software. Do you want your print projects and selfpromotional projects to look like they were done by a pro? If you want to utilize the editing capabilities of Photoshop to compliment your marketing and design, Photoshop offers a comprehensive set of tools for you to create visually appealing projects and graphics. Adobe graphics software is essential for creating media designs, creating photo-based designs, and building models, charts, and graphs. Everyone has to have it. It's like your personal assistant. The Creative Cloud is the online service, which is an affordable, pay-as-you-go approach to your software subscription. In addition to the one-off the cost of the software, you'll also save a lot in the long run by paying yearly for your Photoshop software and premium apps, compared to going to Photoshopsite.com directly. After months of iterating on earlier versions of Photoshop in WebAssembly, Adobe launched its first version of Chrome in October 2019. It was one of its few betas that allow developers to fully test their apps in all the browsers. Ever since, the company has been hard at work producing the next generation developer tools. Once someone is provided with one layer per picture, editing it can be a little difficult for some people. In this case, the designer may choose to fix problems created while editing one layer at a time. This is no problem when you have an entire file that has been composed. Layers allow you to manipulate the file in different ways, and the user can erase and re-edit the layers to their heart's content. 933d7f57e6

## **Adobe Photoshop CC 2015 Version 18License Key Full Product Key {{ NEw }} 2022**

In the first chapter of our Photoshop tutorial, we'll cover the basics of working with photos and images, including how to retrieve and organize them, use basic color, opacity, and layer tools, and more. Coming to terms with the variety of features and functions in Adobe Photoshop isn't that difficult if you prepare yourself before using it. However, it is necessary to understand the fundamentals of the application, such as, how to use the interface, how to navigate the software, how to open files, and how to make changes. After installing the Adobe Photoshop, on a first run it will show an error message. The error will show up because you are using the trial edition Adobe Photoshop. To fix this, use the on-screen instructions to choose Update to get the full version. The OSX/Windows trial versions of Photoshop are limited: you can use only the following features during the trial period: basic repair, commands, filters, adjustments, and drawing tools. You are limited after that, so if you want more features, you will have to buy it. The Preface for this book includes a definition of computer skills, a discussion of the history of photo editing—especially as Photoshop has become the de-facto standard—discussion of the newest features of Photoshop CC 2014, as well as a discussion of hardware and software setup. **ABOUT THE AUTHOR:** Like every other Adobe user, Adimahav has been using Photoshop since the first release. Over time, she has seen many changes in the application. She is currently fascinated by photo manipulation in digital editing. A regular blogger, Adimahav works for a leading brand and also sits on the board of her professional photography organization. She enjoys doing volunteer work in the community, meanwhile taking every opportunity to explore the world, run, travel and walk. She love travelling and loves to share her images from our trips and other adventures.

adobe photoshop cs3 software free download full version for windows 8.1 adobe photoshop software free download for windows 8.1 64 bit adobe photoshop latest version for windows 8.1 64 bit free download adobe photoshop free download for windows 8.1 full version with key adobe photoshop elements 8.0 free download full version adobe photoshop 8.0 free download windows 10 adobe photoshop 8.0 serial key free download adobe photoshop 8.0 software free download full version for windows 7 filehippo adobe photoshop 8.0 free download adobe photoshop 8.0 filters free download

Adobe Sensei also is set to be the backbone for editing content in the Adobe Portfolio and Adobe Muse creative tools. Users will be able to create realistic and multi-media visual experiences for a range of platforms including web, tablet, and mobile devices. "At Adobe, one of our core priorities is creativity," said Adobe Chief Creative Officer, Shantanu Narayen. "Through the collaboration tools and AI advancements in Photoshop, Adobe is committed to enabling and empowering creativity." To learn more about Adobe Photoshop features, visit https://www.adobe.com/go/photoshopfeatures . For updates related to the announcement at Adobe MAX, follow the hashtag #photoshopfeatures on Twitter. A member of the Creative Cloud, Photoshop is available for download at no charge and is built into the Adobe Creative Cloud Photography plan (new subscribers only) and the Creative Cloud Photography premium option. For more information, visit https://photoshop.adobe.com/ . *Adobe is a leader in enabling people to transform images into remarkable works of art. We help artists innovate with leading-edge tools for the creation, management and delivery of powerful content. Adobe software is embraced by creative professionals in more than 170 countries and offers the most*

*comprehensive cross-device capabilities anywhere. Adobe is a leader in helping people everywhere transform images into remarkable works of art. We help artists and designers all over the world bring their ideas to life with leading-edge tools and features for the creation, management and delivery of powerful content. All Adobe software is embraced by creative professionals in more than 170 countries and offers the most comprehensive cross-device capabilities anywhere.*

**Adobe Photoshop Keyboard Shortcuts**: The software provides more than 1000 short cuts to make work faster. For correcting the distortion in the images, the software provides an auto-vector tool that can easily correct the repositioned pictures. Key features of Photoshop include, but are not limited to:

- Converting, approximating, resizing, and cropping digital images
- Correcting perspective, exposure, white balance, red-eye, and other common errors
- Creating composite images from and joining photos with other images or objects
- Creating panorama and zooming/compressing, or even turning 2D images into 3D scenes with the new 3D feature
- Substituting parts of an image with others to create artistic composites
- Adjusting the size, rotation, and perspective of or multiplying the size of an image, creating a photo mosaic, removing objects and objects from an image, or restoring original canvas size
- Comparing images to determine which is best and then finally resizing the larger of the two
- Adjusting the color and/or contrast of images
- Eliminating dust and glare
- Adding special effects to images

Adobe has also added faster and more powerful handling for large image files. In addition, Photoshop is now more efficient in dealing with large Photoshop files, supporting millions of layers. You can now copy metadata from other programs to a Photoshop file, enabling you to keep file names and other metadata attributes in the same file. More performance-oriented updates include the addition of double compression, which is optimized to work faster and save up to 2 times more while also saving twice the file size.

<https://techplanet.today/post/barbaad-bengali-movie-new-download-720p-movies> <https://techplanet.today/post/license-serial-number-nch-software-code-58-upd> <https://techplanet.today/post/office-2013-kmsmicro-activator-vk12-code3hzip-high-quality> <https://techplanet.today/post/railworks-4-ihh-bonus-content-2-br-carriage-stock-download-cracked> <https://techplanet.today/post/pharma-guide-dahshan-pdf-top-download> <https://techplanet.today/post/munna-michael-full-movie-english-subtitles-top-download> <https://techplanet.today/post/thesims3sexualitymod-work> <https://techplanet.today/post/fastgsm-s3g-10042-free-download-exclusive> <https://techplanet.today/post/pinnacle-lahvdrx-pci-1-driver-2-5-112> <https://techplanet.today/post/x-force-keygen-3ds-max-2009-64-bit-free-download-link> <https://techplanet.today/post/omsi-2-download-crack-upded-apkf> <https://techplanet.today/post/ageod-civil-war-2-torrent-link> <https://techplanet.today/post/wifi-passwordtxt-004-14-verified> <https://techplanet.today/post/midland-valley-move-64bit-201311-high-quality> <https://techplanet.today/post/full-xforce-keygen-64-bit-inventor-nesting-2014-crack>

The background-display-mode is a new iOS 12 feature. The phone will use the LCD screen one after

another like traditional iOS. To see the difference, switch between background display mode and retina display, or use the privacy settings to turn it off. Members of Adobe's Creative Cloud team, along with industry leaders, gathered this week in Los Angeles for Adobe MAX, the world's largest creative conference as part of a community driven, annual event. At the conference, members of Adobe's Creative Product Management Team shared their perspectives and lessons learned over the past year from the Creative Cloud product releases and their roadmap for the near future. From their work, and that of others in the Creative Cloud team, the following three 2017-2020 product goals were shared:

Adobe has just announced the new feature releases for Photoshop in 2021 — 11 features and three updates. Some of the exciting headline features will include Transform Line for moving, morphing, and even adding lines, as well as a new Selection warp. These exciting additions to the advanced selection tools in Photoshop will start to roll out in the second half of 2020. Plenty of people love to make memes, so it's great to see Photoshop bringing some value to the experience with the new feature, Improved Selection . As you know, Photoshop provides a range of selection enhancement tools. This feature, Improved Selection , enables you to even more precisely select and warp selections in a simple to use user experience not found anywhere else.

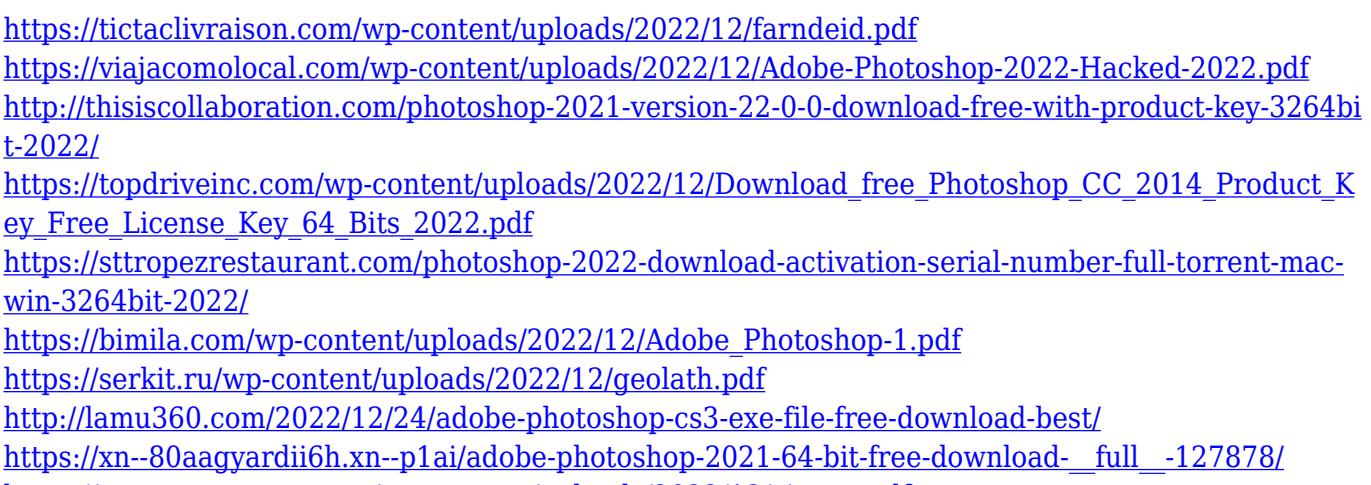

<https://energyconnectt.com/wp-content/uploads/2022/12/yiageo.pdf>

This year, Photoshop Elements has added the ability to rotate and flip photos and use them in iPhone and iPad screens. It also allows users to crop and rectify images. Other new additions include a *Crop* tool for resizing photos, effects for adding effects, and a *Liquify* tool for smoothing images. The latest version of Photoshop Elements 2023 includes mobile features such as Adobe Contour, which didn't make last year's upgrade—which came on December 5. Adobe Photoshop Elements 2023 includes several new tools and features. The most important is the *Content-Aware Fill* tool, which automatically fills empty areas of an image with the contents of another image. The *HueSaturation* tool in the 2023 edition adds three functions: **Saturation**, **Contrast**, and **Linearize**. The *Speed* tool is activated when you click the indicated feature. The new *Adjustment Brush* works the same as the one in Photoshop. There is also the new *Brackets* application. The company announced three new features to help users seamlessly work across devices: Multiple Device Thinking , Brackets , and Speed Tricks . Adobe's Device Thinking is a platform-agnostic interface designed to make it easy to switch between multiple devices and maintain a consistent editing experience. Brackets and Brackets is billed as an open-source application used in web and mobile development. As such, it includes features like auto-complete of user interface elements, file management, and highlighting of API calls.